# <span id="page-0-0"></span>Introduction to the Message Passing Interface (MPI)

#### CPS343

#### Parallel and High Performance Computing

Spring 2020

 $\leftarrow$   $\Box$ 

 $CPS343$  (Parallel and HPC) Introduction to the Message Passing Interface  $Spiring 2020 1/41$ 

#### [The Message Passing Interface](#page-2-0)

- [What is MPI?](#page-2-0)
- [MPI Examples](#page-7-0)
- [Compiling and running MPI programs](#page-16-0)
- **•** [Error handling in MPI programs](#page-21-0)
- [MPI point-to-point communication](#page-24-0)
- [MPI datatypes and tags](#page-29-0)

## <span id="page-2-0"></span>[The Message Passing Interface](#page-2-0)

- [What is MPI?](#page-2-0)
- [MPI Examples](#page-7-0)
- **[Compiling and running MPI programs](#page-16-0)**
- **•** [Error handling in MPI programs](#page-21-0)
- [MPI point-to-point communication](#page-24-0)
- [MPI datatypes and tags](#page-29-0)

€⊡

# What is MPI?

- MPI stands for *Message Passing Interface* and is a library specification for message-passing, proposed as a standard by a broadly based committee of vendors, implementors, and users.
- MPI consists of
	- 1 a header file mpi.h
	- a library of routines and functions, and
	- <sup>3</sup> a runtime system.
- MPI is for parallel computers, clusters, and heterogeneous networks.
- **A** MPI is full-featured.
- MPI is designed to provide access to advanced parallel hardware for
	- end users
	- library writers
	- tool developers
- MPI can be used with  $C/C++$ , Fortran, and many other languages.

MPI is actually just an *Application Programming Interface* (API). As such, MPI

- **•** specifies what a call to each routine should look like, and how each routine should behave, but
- **•** does not specify how each routine should be implemented, and sometimes is intentionally vague about certain aspects of a routines behavior;
- implementations are often platform vendor specific, and
- has multiple open-source and proprietary implementations.

The following routines are found in nearly every program that uses MPI:

- MPI Init() starts the MPI runtime environment.
- MPI Finalize() shuts down the MPI runtime environment.
- MPI\_Comm\_size() gets the number of processes,  $N_p$ .
- MPI\_Comm\_rank() gets the process ID of the current process which is between 0 and  $N_p - 1$ , inclusive.

(These last two routines are typically called right after  $MPI_Init(.)$ .)

Some of the simplest and most common communication routines are:

- MPI\_Send() sends a message from the current process to another process (the destination).
- MPI\_Recv() receives a message on the current process from another process (the source).
- MPI\_Bcast() broadcasts a message from one process to all of the others.
- MPI\_Reduce() performs a reduction (e.g. a global sum, maximum, etc.) of a variable in all processes, with the result ending up in a single process.
- MPI\_Allreduce() performs a *reduction* of a variable in all processes, with the result ending up in all processes.

### <span id="page-7-0"></span>[The Message Passing Interface](#page-2-0)

• [What is MPI?](#page-2-0)

#### • [MPI Examples](#page-7-0)

- **[Compiling and running MPI programs](#page-16-0)**
- **•** [Error handling in MPI programs](#page-21-0)
- [MPI point-to-point communication](#page-24-0)
- [MPI datatypes and tags](#page-29-0)

€⊡

### MPI Hello world: hello.c

```
# include < stdio .h >
#include <mpi.h>
int main ( int argc, char *argv[] )
{
    int rank ;
    int number_of_processes ;
    MPI_Init ( \&argc, \&argv );
    MPI_Comm_size ( MPI_COMM_WORLD , & number_of_processes );
    MPI_Comm_rank ( MPI_COMM_WORLD , & rank );
    printf ( "hello from process %d of %d\n",
                                rank , number_of_processes );
    MPI_Finalize ();
    return 0;
}
                                                   化重新润滑
                                                               QQQ
```
## MPI Hello world output

Running the program produces the output

hello from process 3 of 8 hello from process 0 of 8 hello from process 1 of 8 hello from process 7 of 8 hello from process 2 of 8 hello from process 5 of 8 hello from process 6 of 8 hello from process 4 of 8

Note:

- All MPI processes (normally) run the same executable
- **•** Each MPI process knows which rank it is
- Each MPI process knows how many processes are part of the same job
- The processes run in a non-deterministic order

 $QQ$ 

Recall the MPI initialization sequence:

```
MPI_Init ( \&argc, \&argv );
MPI_Comm_size ( MPI_COMM_WORLD , & number_of_processes );
MPI_Comm_rank ( MPI_COMM_WORLD , & rank );
```
- MPI uses communicators to organize how processes communicate with each other.
- $\bullet$  A single communicator, MPI\_COMM\_WORLD, is created by MPI\_Init() and all the processes running the program have access to it.
- Note that process ranks are relative to a communicator. A program may have multiple communicators; if so, a process may have multiple ranks, one for each communicator it is associated with.

 $QQ$ 

# MPI is (usually) SPMD

- Usually MPI is run in SPMD (Single Program, Multiple Data) mode.
- (It is possible to run multiple programs, i.e. MPMD).
- The program can use its rank to determine its role:

```
const int SERVER_RANK = 0;
if ( rank == SERVER RANK )
{
 /* do server stuff */
}
else
{
 /* do compute node stuff */}
```
**•** as shown here, often the rank 0 process plays the role of server or process coordinator.

The next several slides show the source code for an MPI program that works on a client-server model

- When the program starts, it initializes the MPI system then determines if it is the server process (rank 0) or a client process.
- **Each client process will construct a string message and send it to the** server.
- The server will receive and display messages from the clients one-by-one.

### greeting.c: main

```
#include <stdio.h>
#include <mpi.h>
const int SERVER_RANK = 0;
const int MESSAGE_TAG = 0;
int main ( int argc, char *argv[] )
{
    int rank , number_of_processes ;
    MPI_Init ( \&argc, \&argv );
    MPI_Comm_size ( MPI_COMM_WORLD , & number_of_processes );
    MPI_Comm_rank ( MPI_COMM_WORLD , & rank );
    if ( rank == SERVER RANK )
        do_server_work ( number_of_processes );
    else
        do_client_work ( rank );
    MPI_Finalize ();
    return 0;
}
                                                  医毛囊 医牙骨
                                                              \Omega
```
### greeting.c: server

```
void do_server_work ( int number_of_processes )
{
    const int max_message_length = 256;
    char message [ max_message_length ];
    int src ;
    MPI_Status status ;
    for (src = 0; src < number_of_processes; src++){
        if (x-c) = SERVER RANK )
        {
             MPI_Recv ( message , max_message_length , MPI_CHAR ,
                       src , MESSAGE_TAG , MPI_COMM_WORLD ,
                       & status );
             printf ( "Received: %s\n", message );
        }
    }
}
```
3 E K 3 E

```
void do client work ( int rank )
{
    const int max_message_length = 256;
    char message [ max_message_length ];
    int message_length ;
    message_length =
      sprintf ( message, "Greetings from process %d", rank );
    message_length ++; /* add one for null char */MPI_Send ( message , message_length , MPI_CHAR ,
              SERVER_RANK , MESSAGE_TAG , MPI_COMM_WORLD );
}
```
 $OQ$ 

#### <span id="page-16-0"></span>[The Message Passing Interface](#page-2-0)

- [What is MPI?](#page-2-0)
- [MPI Examples](#page-7-0)

#### • [Compiling and running MPI programs](#page-16-0)

- **•** [Error handling in MPI programs](#page-21-0)
- [MPI point-to-point communication](#page-24-0)
- [MPI datatypes and tags](#page-29-0)

€⊡

- Compiling a program for MPI is almost just like compiling a regular C or  $C++$  program
- Compiler "front-ends" have been defined that know where the mpi.h file and the proper libraries are found.
- $\bullet$  The C compiler is mpicc and the C++ compiler is mpic++.
- For example, to compile hello.c you would use a command like

mpicc - O2 -o hello hello . c

<span id="page-18-0"></span>Here is a sample session compiling and running the program greeting.c.

```
$ mpicc - O2 -o greeting greeting . c
$ mpiexec -n 1 greeting
$ mpiexec -n 2 greeting
Greetings from process 1
$ mpiexec -n 4 greeting
Greetings from process 1
Greetings from process 2
Greetings from process 3
```
Note:

- the server process (rank 0) does not send a message, but does display the contents of messages received from the other processes.
- mpirun can be used rather than mpiexec.
- the arguments to mpiexec vary between MPI implementations.
- mpiexec (or mpirun) may not be available.

 $QQ$ 

 $\rightarrow$   $\equiv$   $\rightarrow$   $\rightarrow$ 

### <span id="page-19-0"></span>Deterministic operation?

You may have noticed that in the four-process case the greeting messages were printed out in-order. Does this mean that the order the messages were sent is deterministic? Look again at the loop that carries out the server's work:

```
for ( src = 0; src < number_of_processes; src++ )
{
    if (src != SERVER RANK )
    {
        MPI_Recv ( message , max_message_length , MPI_CHAR ,
                   src, MESSAGE_TAG, MPI_COMM_WORLD, & status );
        printf ( "Received: %s\n", message );
   }
}
```
The server loops over values of src from 0 to number\_of\_processes, skipping the server's own rank. The fourth argument to  $MPI_{\text{Rev}}(x)$  is the rank of the process the message is received from. Here the messages are received in increasing rank order, regardless of the sendin[g](#page-18-0) o[rd](#page-20-0)[e](#page-18-0)[r.](#page-19-0)  $QQ$  <span id="page-20-0"></span>By making one small change, we can allow the messages to be received in any order. The constant  $MPI_ANT_SOWRCE$  can be used in the  $MPI_Recv()$ function to indicate that the next available message with the correct tag should be read, regardless of its source.

```
for (src = 0; src < number_of_processes; src++){
    if ( src != SERVER RANK )
    {
        MPI_Recv ( message , max_message_length , MPI_CHAR ,
                   MPI_ANY_SOURCE , MESSAGE_TAG , MPI_COMM_WORLD ,
                   & status );
        printf ( "Received: %s\n", message );
    }
}
```
Note: it is possible to use the data returned in status to determine the message's source.

 $QQ$ 

 $\sqrt{m}$   $\rightarrow$   $\sqrt{m}$   $\rightarrow$   $\sqrt{m}$ 

#### <span id="page-21-0"></span>[The Message Passing Interface](#page-2-0)

- [What is MPI?](#page-2-0)
- [MPI Examples](#page-7-0)
- **[Compiling and running MPI programs](#page-16-0)**

#### **•** [Error handling in MPI programs](#page-21-0)

- [MPI point-to-point communication](#page-24-0)
- [MPI datatypes and tags](#page-29-0)

€⊡

- Nearly all MPI functions return an integer status code:
	- MPI\_SUCCESS if function completed without error,
	- otherwise an error code is returned.
- Most examples you find on the web and in textbooks do not check the MPI function return status value. . .
- . . . but this should be done in production code.
- It can certainly help to avoid errors during development.

Here is a sample MPI error handler. If called with a non-successful status value, it displays a string corresponding to the error and then exits – all errors are treated as fatal.

```
void mpi_check_status ( int mpi_status )
{
  if ( mpi_status != MPI_SUCCESS )
  {
    int len;
    char err_string [ MPI_MAX_ERROR_STRING ];
    MPI_Error_string ( mpi_status , err_string , & len );
    fprintf ( stderr, "MPI Error: (\% d) \% s \n\mpi_status , err_string );
    exit ( EXIT_FAILURE );
  }
}
```
 $QQ$ 

#### <span id="page-24-0"></span>[The Message Passing Interface](#page-2-0)

- [What is MPI?](#page-2-0)
- [MPI Examples](#page-7-0)
- **[Compiling and running MPI programs](#page-16-0)**
- **•** [Error handling in MPI programs](#page-21-0)

#### • [MPI point-to-point communication](#page-24-0)

• [MPI datatypes and tags](#page-29-0)

€⊡

MPI provides two main routines for point-to-point communication

 $MPI\_Send()$  – Send to a message to another process  $MPI\_Rev()$  – Receive a message from another process

Both of these have several variants that we'll mention here and see some of later.

The calling sequence for MPI\_Send() is

```
int MPI_Send (
 void *buf, /* pointer to send buffer */int count, /* number of items to send */MPI Datatype datatype, /* datatype of buffer elements */
 int dest, \frac{1}{2} /* rank of destination process */
 int tag, \frac{1}{x} message type identifier \frac{x}{x}MPI_Comm comm ) /* MPI communicator to use */
```
- The MPI\_Send() function initiates a *blocking send*. Here "blocking" does not indicate that the sender waits for the message to be received, but rather that the sender waits for the message to be accepted by the MPI system.
- It does mean that once this function returns the send buffer may be changed with out impacting the send operation.

 $QQ$ 

イロト イ押ト イヨト イヨト

### $MPI$ <sub>Recv</sub>()

The calling sequence for  $MPI_{\text{RecV}}()$  is

```
int MPI_Recv (
 void *buf, \sqrt{\frac{2}{\pi}} pointer to send buffer */
 int count, /* number of items to send */MPI_Datatype datatype, /* datatype of buffer elements */
 int source, /* rank of sending process */int tag, /* message type identifier */MPI_{\text{comm}} comm, /* MPI communicator to use */MPI_Status * status) /* MPI status object */
```
- $\bullet$  The MPI\_Recv() function initiates a *blocking receive*. It will not return to its caller until a message with the specified tag is received from the specified source.
- MPI\_ANY\_SOURCE may be used to indicate the message should be accepted from any source.
- MPI\_ANY\_TAG may be used to indicate the message should be accepted regardless of its tag.

 $QQ$ 

 $\left\{ \begin{array}{ccc} 1 & 0 & 0 \\ 0 & 1 & 0 \end{array} \right.$ 

**Standard** Locally blocking, meaning that the routine does not return until the memory holding the message is available to reuse (in the case of  $MPI\_Send()$ ) or use (in the case of  $MPI\_Recv()$ ).

- **Buffered** In this mode the user supplies buffer space sufficient to hold an outgoing or incoming message. The routine  $MPI_Bsend()$ returns as soon as the message is copied into the buffer.
- Synchronous Similar to the standard mode, except MPI\_Ssend() will not return until the matching receive has been pointed. Essentially this is explicit blocking.
	- Ready Similar to the standard mode, except that it is an error to call MPI\_Rsend() before the matching receive has been posted.

#### <span id="page-29-0"></span>[The Message Passing Interface](#page-2-0)

- [What is MPI?](#page-2-0)
- [MPI Examples](#page-7-0)
- **[Compiling and running MPI programs](#page-16-0)**
- **•** [Error handling in MPI programs](#page-21-0)
- [MPI point-to-point communication](#page-24-0)
- [MPI datatypes and tags](#page-29-0)

Here is a list of the most commonly used MPI datatypes. There are others and users can construct their own datatypes to handle special situations.

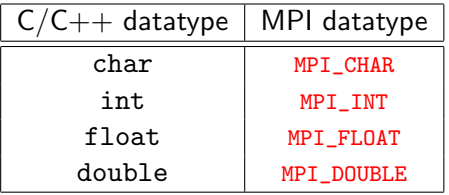

The count argument in both MPI\_Send() and MPI\_Recv() specifies the number of elements of the indicated type in the buffer, not the number of bytes in the buffer.

MPI uses tags to identify messages. Why is this necessary? Isn't just knowing the source or destination sufficient?

Often processes need to communicate different types of messages. For example, one message might contain a domain specification and another message might contain domain data.

Some things to keep in mind about tags:

- message tags can be any integer.
- use const int to name tags; it's poor programming style to use numbers for tags in send and receive function calls.
- **•** some simple programs (like greeting.c) can use a single tag.

As already noted, send and receive are point-to-point communication functions; one process sending a message to one another process that receives it.

MPI supports many other communication functions. Three others that we'll examine today are

- **1** MPI\_Bcast(): single process sends message to all processes.
- 2 MPI\_Reduce(): data values in all processes are reduced via some operation (e.g. sum, max, etc.) to a single value on a single process.
- <sup>3</sup> MPI\_Allreduce(): data values in all processes are reduced via some operation to a single value available on all processes.

These are examples of collective communication. We'll learn more about these important functions later.

The calling sequence for MPI\_Bcast() is

```
int MPI_Bcast (
 void *buf, /* pointer to send buffer */int count, /* number of items to send */MPI Datatype datatype, /* datatype of buffer elements */
 int root, /* rank of broadcast root */MPI_Comm comm ) /* MPI communicator to use */
```
- all processes call MPI\_Bcast()
- the data pointed to by buf in the process with rank root is sent to all other processes
- upon return, the data pointed to by buf in each process is the same.

 $QQ$ 

 $\sqrt{m}$   $\rightarrow$   $\sqrt{m}$   $\rightarrow$   $\sqrt{m}$ 

What will be displayed by the code segment below when run on 4 processors?

MPI\_Comm\_size ( MPI\_COMM\_WORLD , & number\_of\_processes ); MPI\_Comm\_rank ( MPI\_COMM\_WORLD , & rank ); data =  $111 * rank$ : printf ( "Before: process %d has data %03d\n", rank, data); root =  $6$  % number of processes; MPI\_Bcast ( & data , 1 , MPI\_INT , root , MPI\_COMM\_WORLD ); printf ( "After: process %d has data %03d\n", rank, data );

Here is some example output when run on 4 processors:

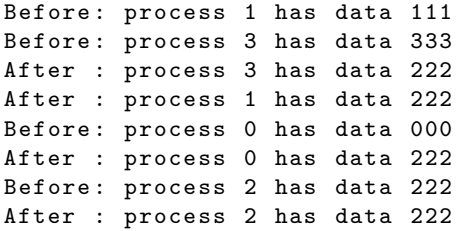

Of course, the statements could appear in any order. We see that the data from the process with rank 2 (since  $root = 2$ ) was broadcast to all processes.

The calling sequence for MPI\_Reduce() is

```
int MPI_Reduce (
 void * sendbuf, \frac{1}{2} /* pointer to send buffer */
 void *recvbuf, \frac{1}{2} , \frac{1}{2} pointer to receive buffer \frac{1}{2}int count, /* number of items to send */MPI Datatype datatype, /* datatype of buffer elements */MPI\_Op op, /* reduce operation */int root, \frac{1}{2} /* rank of root process */
 MPI Comm comm) /* MPI communicator to use */
```
- Contents of sendbuf on all processes are combined via the reduction operation specified by op (e.g. MPI\_SUM, MPI\_MAX, etc.) with the result being placed in recvbuf on the process with rank root.
- The contents of sendbuf on all processes is unchanged.

 $QQ$ 

 $\sqrt{m}$   $\rightarrow$   $\sqrt{m}$   $\rightarrow$   $\sqrt{m}$ 

The calling sequence for MPI\_Allreduce() is

```
int MPI_Allreduce (
 void * sendbuf, \frac{1}{2} /* pointer to send buffer */
 void *recvbuf, \frac{1}{2} , \frac{1}{2} pointer to receive buffer \frac{1}{2}int count, \frac{1}{x} mumber of items to send \frac{x}{x}MPI_{{\text{D}}}\ datatype, /* datatype of buffer elements */
 MPI\_Op op, /* reduce operation */MPI Comm comm) /* MPI communicator to use */
```
Contents of sendbuf on all processes are combined via the reduction operation specified by op (e.g. MPI\_SUM, MPI\_MAX, etc.) with the result being placed in recvbuf on all processes.

 $QQQ$ 

 $\mathcal{A} \left( \overline{\mathbf{H}} \right) \rightarrow \mathcal{A} \left( \overline{\mathbf{H}} \right) \rightarrow \mathcal{A} \left( \overline{\mathbf{H}} \right)$ 

What will be displayed by the code segment below when run on 4 processors?

```
const int MASTER_RANK = 0;
sum = 0:
MPI_Reduce ( & rank , & sum , 1 , MPI_INT ,
             MPI_SUM , MASTER_RANK , MPI_COMM_WORLD );
printf ( "Reduce: process %d has \frac{3}{d} \n\pi",
         rank, sum ):
sum = 0:
MPI_Allreduce ( & rank, & sum, 1, MPI_INT,
                MPI_SUM , MPI_COMM_WORLD );
printf ( "Allreduce: process %d has %3d\n",
         rank, sum );
```
 $A \oplus B$   $A \oplus B$   $A \oplus B$ 

 $\equiv$   $\cap$   $\alpha$ 

Here is some example output when run on 4 processors:

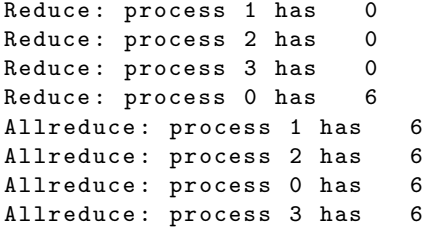

As in the last example, the statements could appear in any order.

<span id="page-40-0"></span>Some material used in creating these slides comes from

- [MPI Programming Model: Desert Islands Analogy](http://www.oscer.ou.edu/ncsiworkshop2012intropar_sipe_distribmem_20120730.pdf) by Henry Neeman, University of Oklahoma Supercomputing Center.
- [An Introduction to MPI](http://www.mcs.anl.gov/mpi/tutorial/mpiintro/MPIIntro.PPT) by William Gropp and Ewing Lusk, Argonne National Laboratory.